## **AireSpring | 8x8 Voicemail**

Quick reference guide

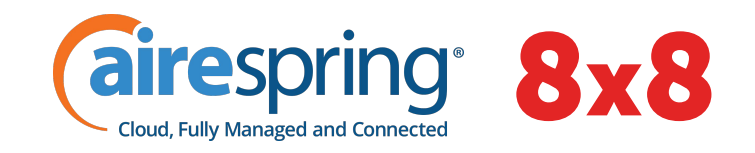

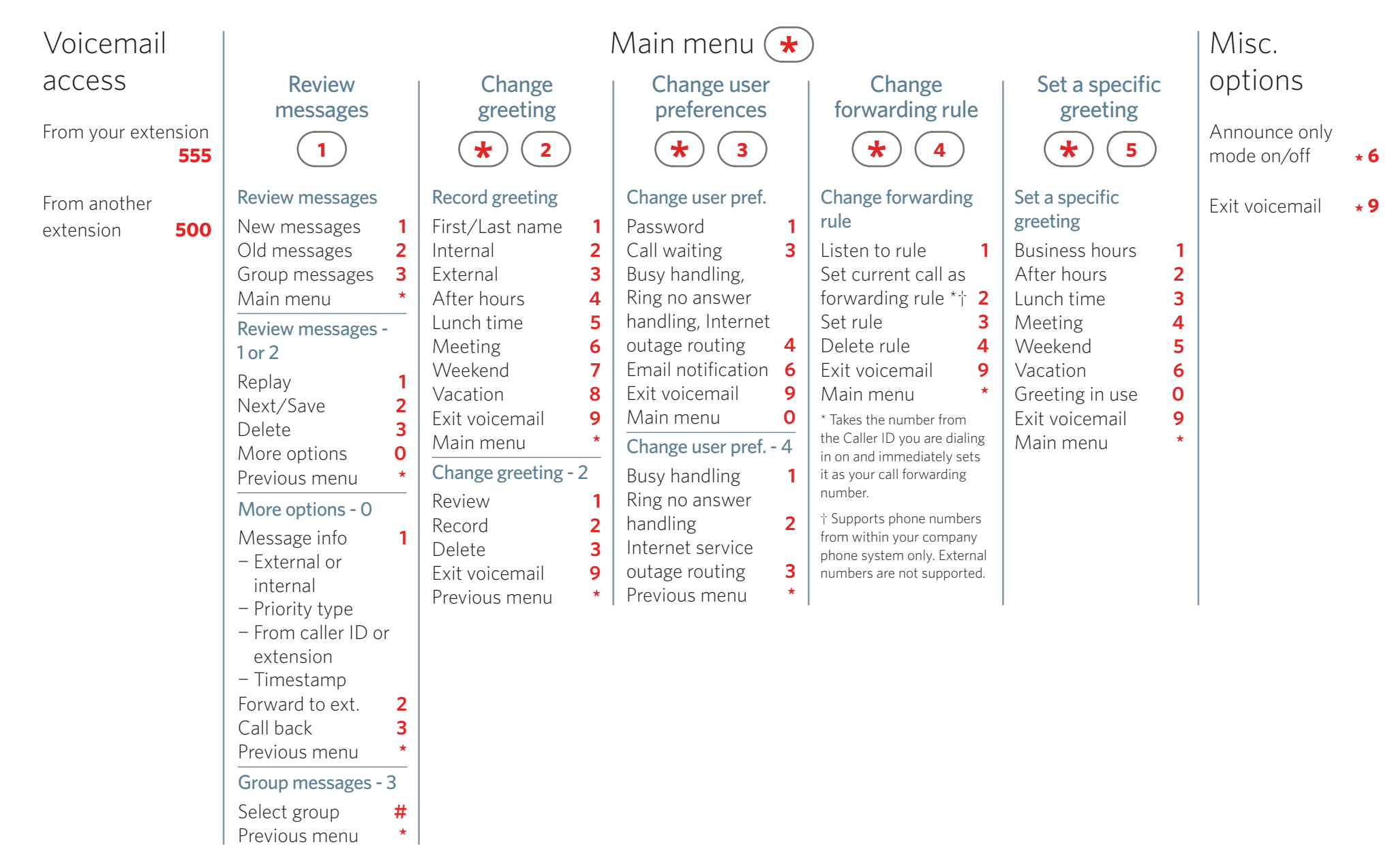